## **District Setup - Quick Checklist**

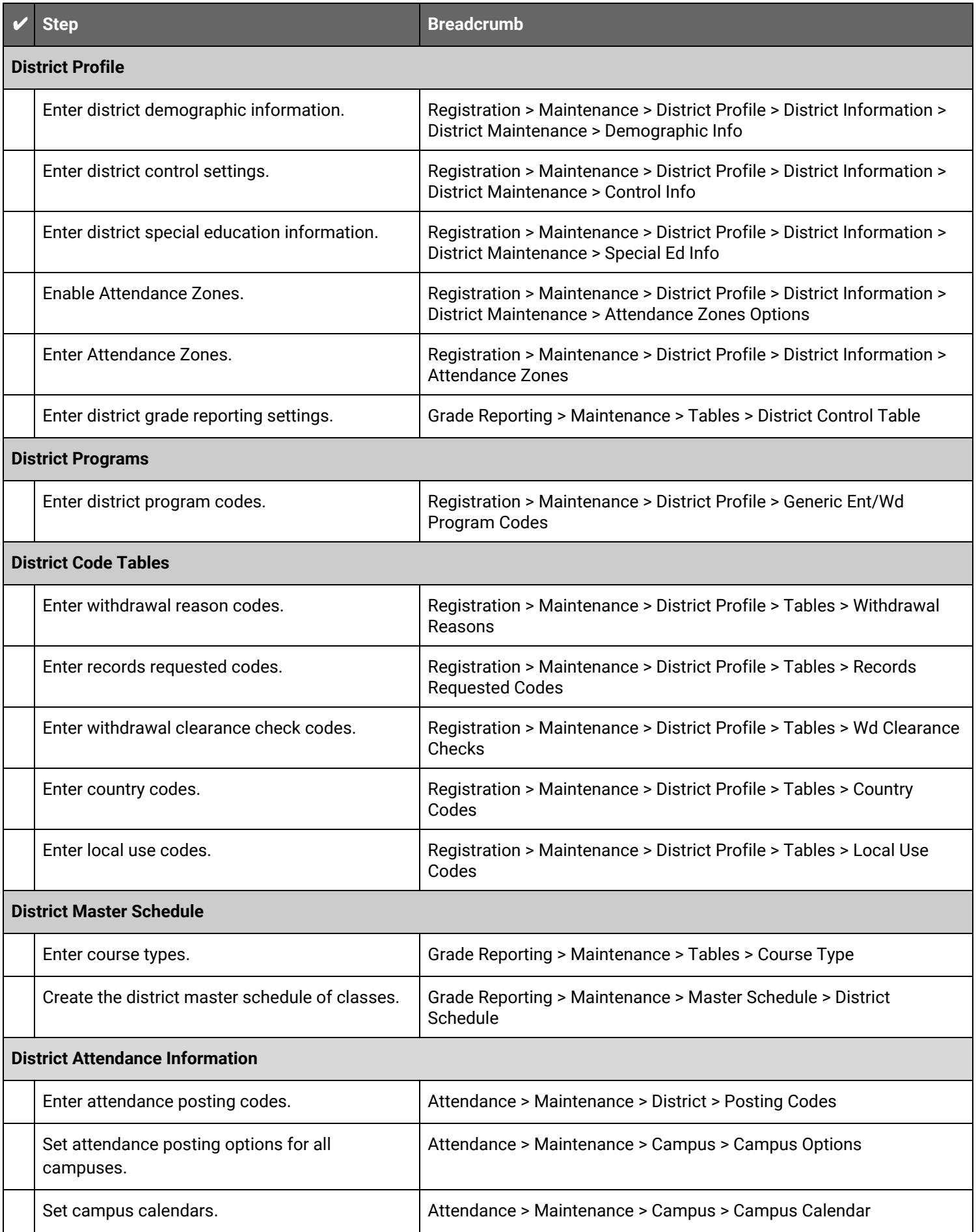

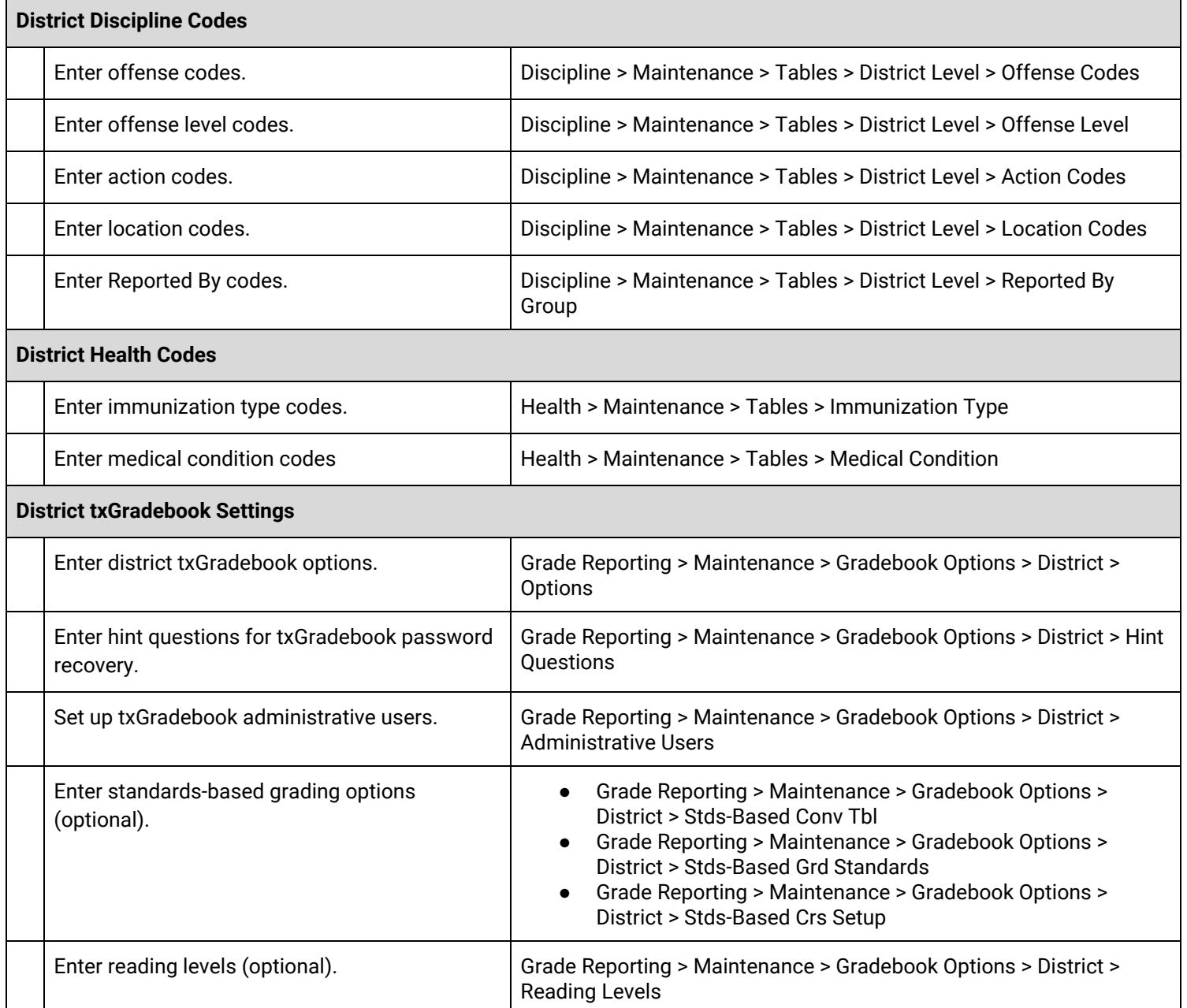